# **PRZEWODNIK PO APLIKACJI**

## **KLUBY24**

## **Transfery Zagraniczne przychodzące**

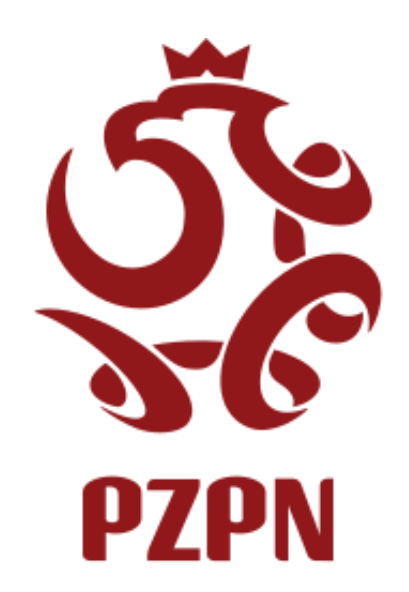

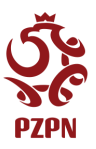

Moduł Transfery zagraniczne

Lista transferów zagranicznych

## **OPIS: Moduł transferów zagranicznych, pozwala użytkownikom klubowym przeprowadzać rejestrację nowego wniosku transferu zagranicznego.**

Wybór zakładki Lista transferów zagranicznych, przenosi użytkownika w miejsce, gdzie wyświetlana jest lista wniosków, w których klub jest stroną pozyskującą.

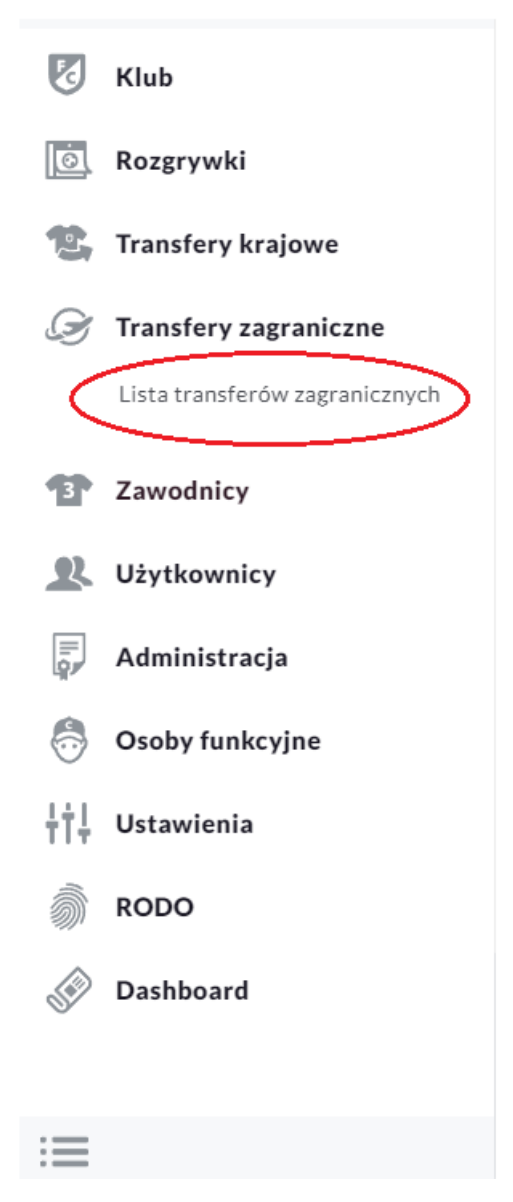

Na przykładzie poniższego zrzutu ekranu użytkownik klubowy widzi listę wniosków w sytuacji, gdzie klub jest stroną przyjmującą. Widoczny jest wniosek a wraz z nim poszczególne dane takie jak: data wprowadzenia, zatwierdzenie, stan obecny wniosku, imię i nazwisko zawodnika, datę urodzenia zawodnika oraz klub, w którym ostatnio występował.

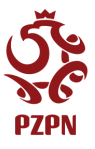

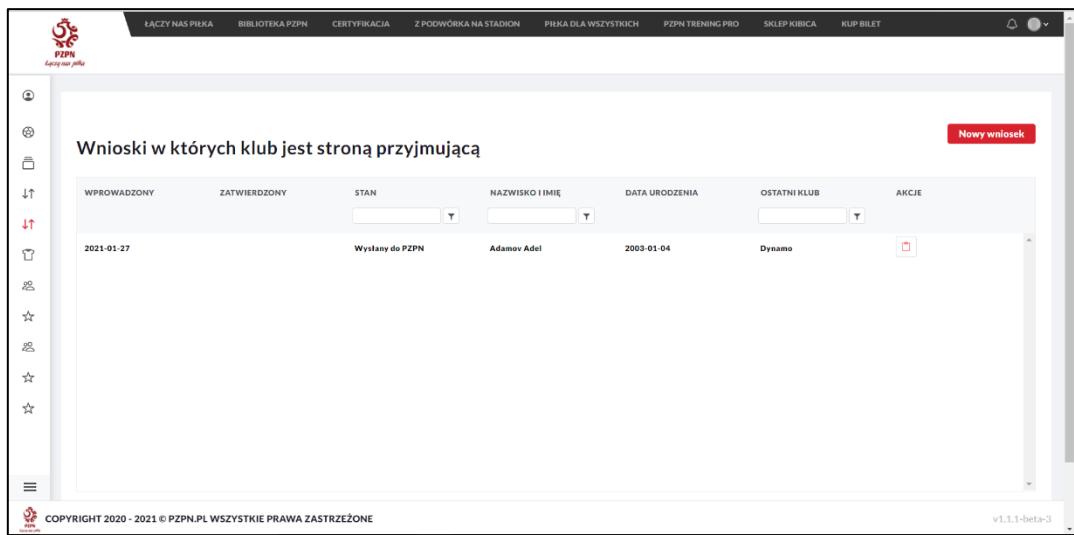

Nowy wniosek to funkcjonalność przeznaczona do tworzenia nowego wniosku transferowego zagranicznego dla zawodników przychodzących do klubu.

Nowy wniosek transferu zagranicznego zawiera cztery sekcje do uzupełnienia:

• Dane zawodnika

**Nowy wniosek** 

- Dane transferu • Dane osoby kontaktowej
- Dokumenty

### Dane zawodnika

W sekcji "dane zawodnika" użytkownik wprowadza podstawowe informacje dotyczące transferowanego zawodnika oraz określa typ rejestracji, na jakiej zasadzie pozyskuje zawodnika.

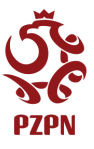

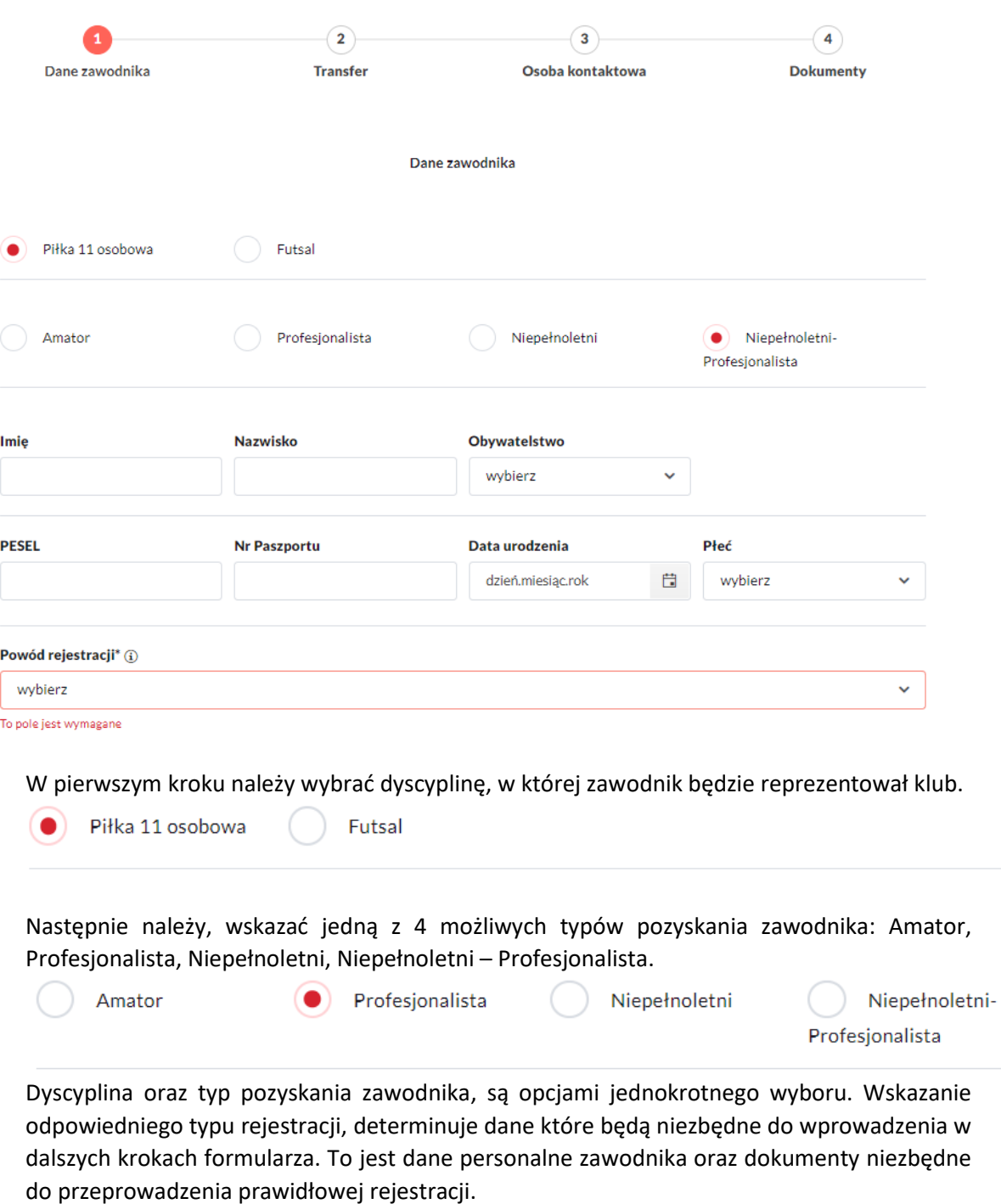

Istotną zmianą w formularzu transferu zagranicznego, jest możliwość wnioskowania o transfer zawodnika jako Niepełnoletni oraz Niepełnoletni – Profesjonalista. Zmiana ta jest podyktowana dostosowaniem systemu do obowiązujących przepisów FIFA<sup>1</sup>. Jeżeli, klub pozyskuję zawodnika niepenoletniego jako profesjonalistę, należy wybrać opcję: Niepełnoletni – Profesjonalista. W przypadku pozyskiwania niepełnoletniego zawodnika amatora, należy wskazać wariant: Niepełnoletni.

<sup>1</sup> [g1ohngu7qdbxyo7kc38e-pdf.pdf \(fifa.com\)](https://digitalhub.fifa.com/m/e7a6c0381ba30235/original/g1ohngu7qdbxyo7kc38e-pdf.pdf)

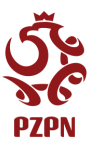

Zgodnie z przepisami FIFA, piłkarze poniżej 18 roku życia, mogą być transferowani tylko w wyjątkowych sytuacjach. Należy wskazać podstawę rejestracji

Podstawy rejestracji zawodników, poniżej 18 roku życia:

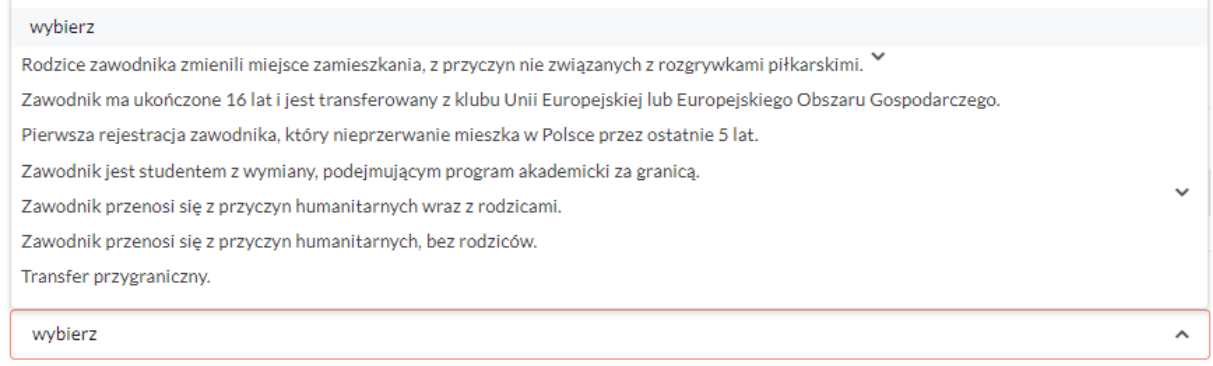

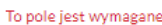

W wypadku rejestracji niepełnoletniego system zezwoli jedynie na złożenie wniosku o transfer zawodników w zakresie wieku 10-18 lat (liczoną na dzień rejestracji), co jest walidowane, w polu Data urodzenia.

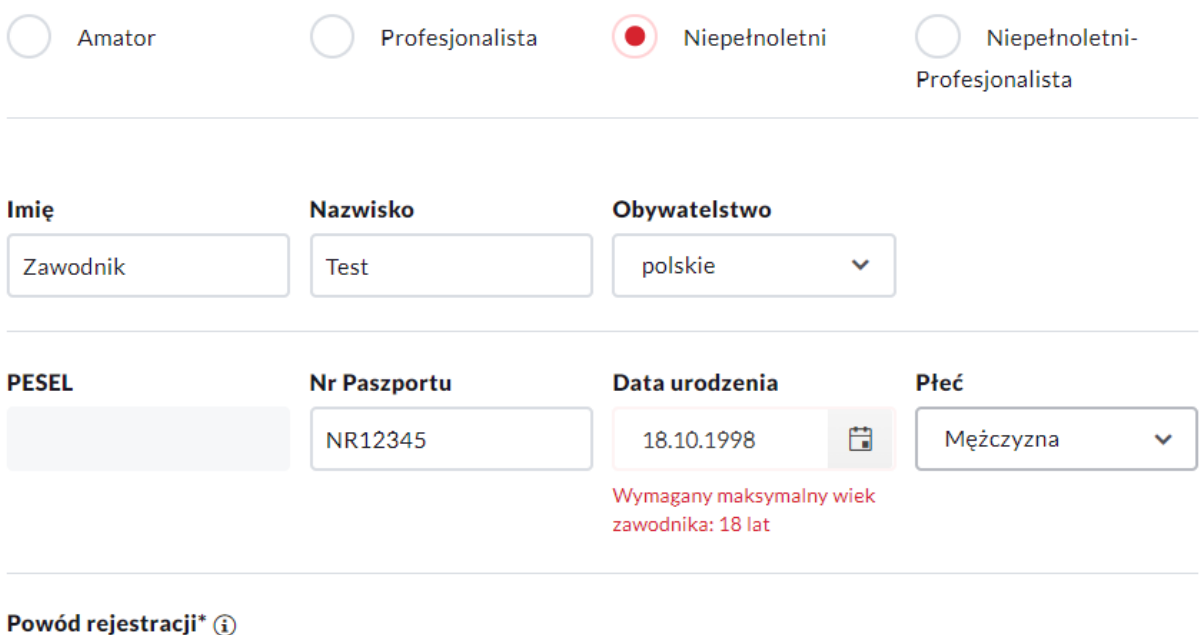

Rodzice zawodnika zmienili miejsce zamieszkania, z przyczyn nie związanych z rozgrywkami piłkarskimi.

W zależności od tego, czy rejestrowany zawodnik legitymuje się Paszportem, lub dokumentem zawierającym PESEL, należy wypełnić, jedno z pól: PESEL lub Nr Paszportu. System zezwoli na wpisanie numeru, tylko jednego dokumentu.

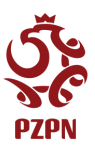

## Transfer

W przypadku rejestracji Profesjonalisty(pełnoletniego) oraz Niepełnoletniego-Profesjonalisty system wymaga, od użytkownika podania dodatkowych danych: Dat obowiązywania kontraktu oraz numeru TMS, uzyskanego w systemie transferowym FIFA.

Dodatkowo, użytkownik wskazuje informacje dotyczące wcześniejszej przynależności zawodnika do federacji, klubu, czy występował jako profesjonalista czy jako amator lub, że nie był wcześniej zarejstrowany w jakimkolwiek klubie.

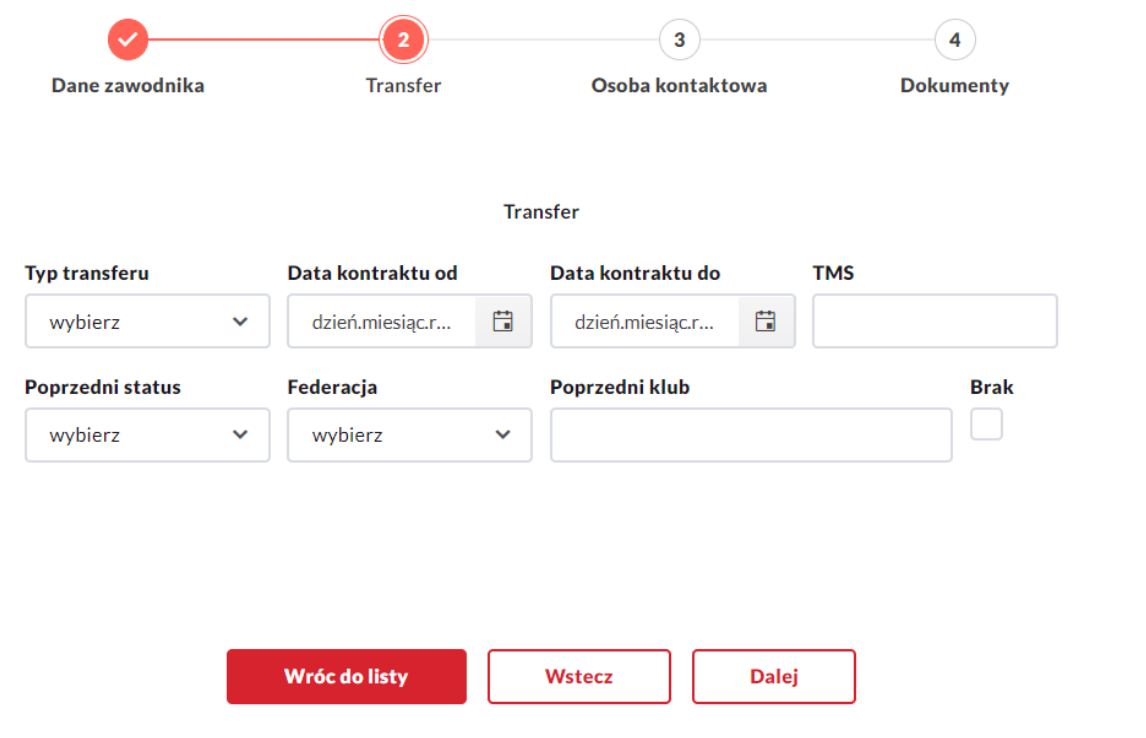

W Polu typ transferu, należy wskazać, czy pozyskiwany zawodnik jest pozyskiwany do klubu na zasadzie: transferu czasowego, transferu definitywnego lub jako wolny zawodnik. Wybór opcji transfer czasowy, wymaga określenia okresu wypożyczenia, oznaczonego w systemie w polach: *Transfer od*, *Transfer do*.

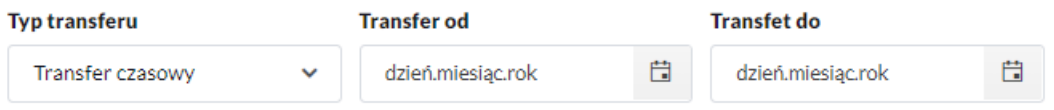

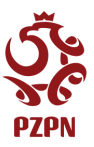

## Osoba kontaktowa

W sekcji Osoba kontaktowa, należy wskazać dane kontaktowe osoby w klubie pozyskującym, z którą w razie wątpliwości dotyczących informacji we wniosku, pracownik PZPN, będzie mógł się skontaktować.

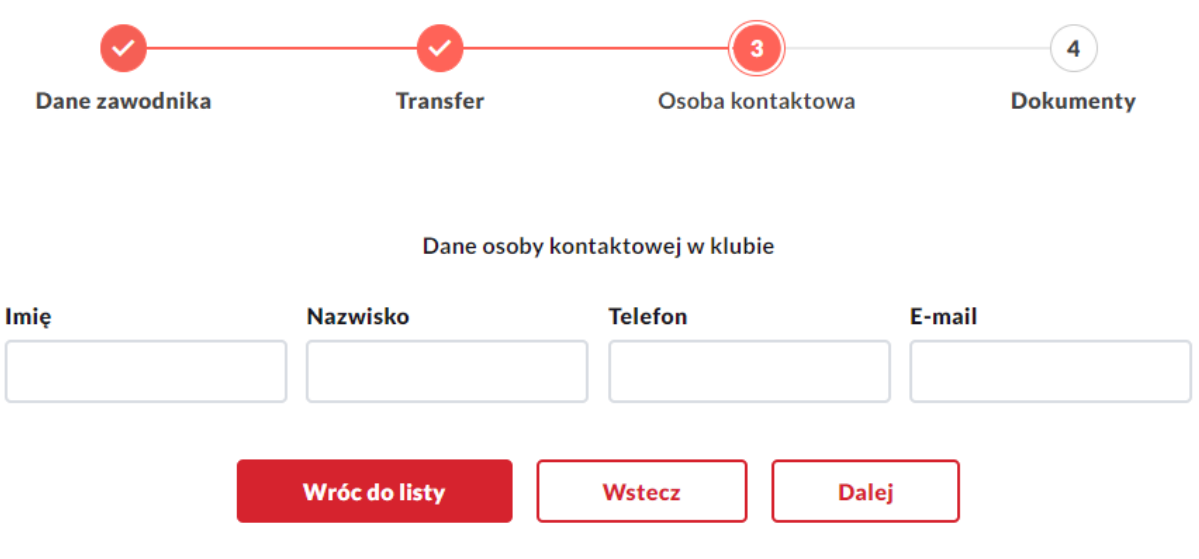

Dokumenty

W zależności od wybranego typu rejestracji(Amator, Profesjonalista, Niepełnoletni, Niepełnoletni – Profesjonalista) w kroku *Dane zawodnika*, system będzie wymagał od użytkownika załączenia określonych dokumentów.

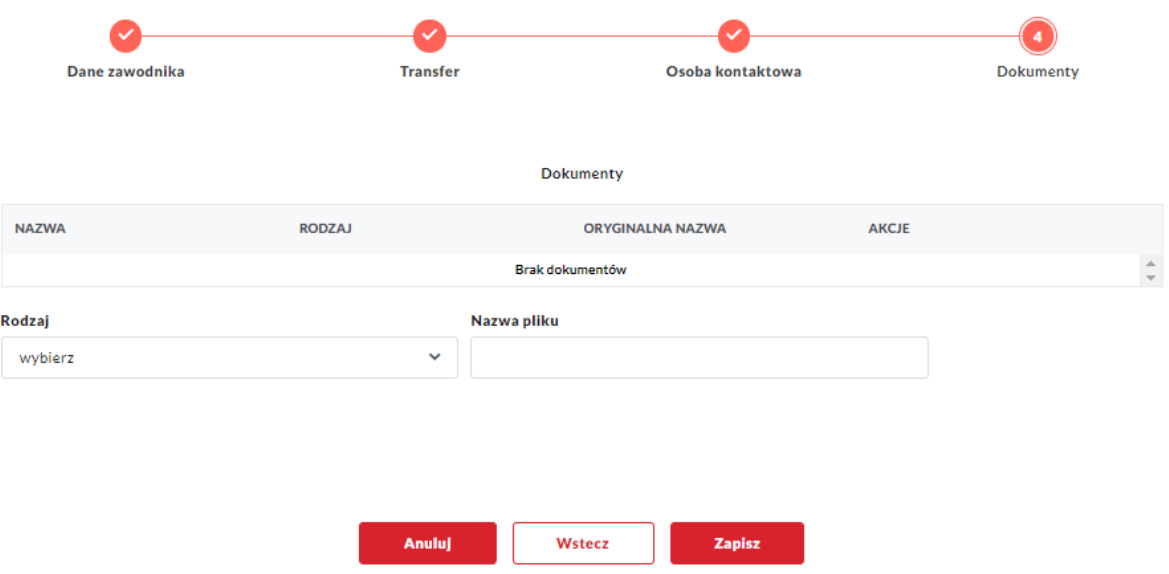

- Rejestracja Amatora(Pełnoletniego) wymagane*: Skan dokumentu zawierający PESEL lub Paszport* oraz *Deklaracja gry amatora*.
- Rejestracja Profesjonalisty (Pełnoletniego) wymagane*: Skan dokumentu zawierający PESEL lub Paszport* oraz *Kontrakt.*

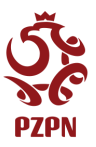

• Dokumenty potrzebne do rejestracji: Niepełnoletniego, Niepełnoletniego – Profesjonalisty są determinowane wyborem podstawy rejestracji wskazanej w kroku *Dane zawodnika* na formularzu transferowym. Za każdym razem wymagane jest dołączenie dwóch oświadczeń RODO, których wzór można znaleźć, klikając w link wyświetlany przez system

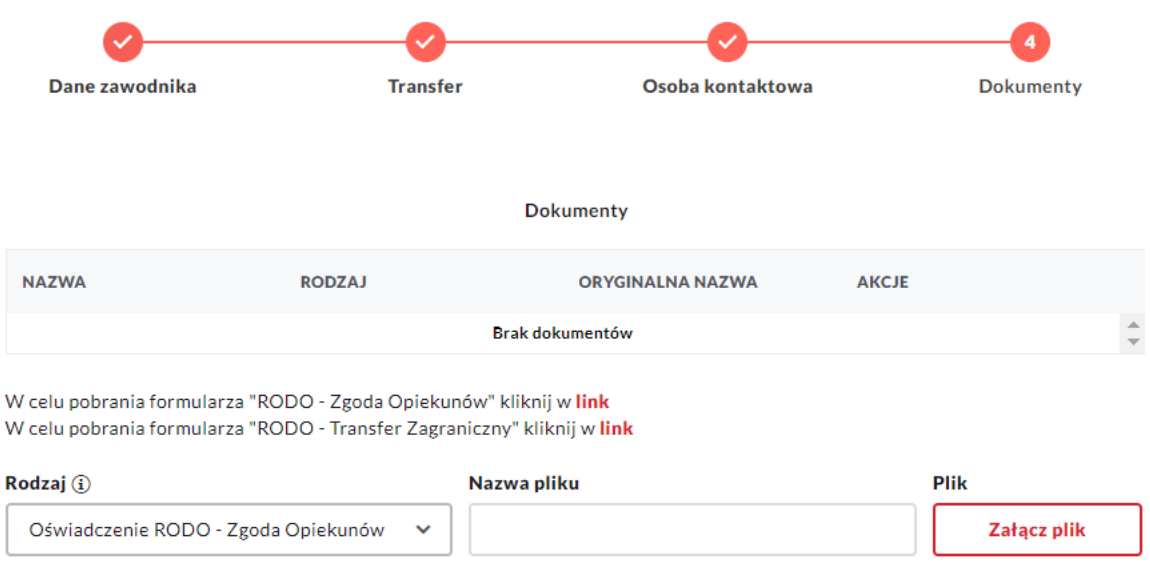

### Pozostałe zmiany

• Zapis formularza

Znaczącą modyfikacją w formularzu transferu zagranicznego, jest konieczność, wypełnienia każdego pola, wyświetlonego przez system. W przeciwnym razie, wniosek nie zostanie zapisany i nie będzie przesłany do PZPN. Po wybraniu przez użytkownika, przycisku *Zapisz*, system wskazuje, na której stronie formularza znajdują się niekompletne dane, wyświetlając podczas akcji zapisu, krótki komunikat

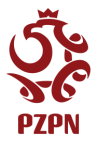

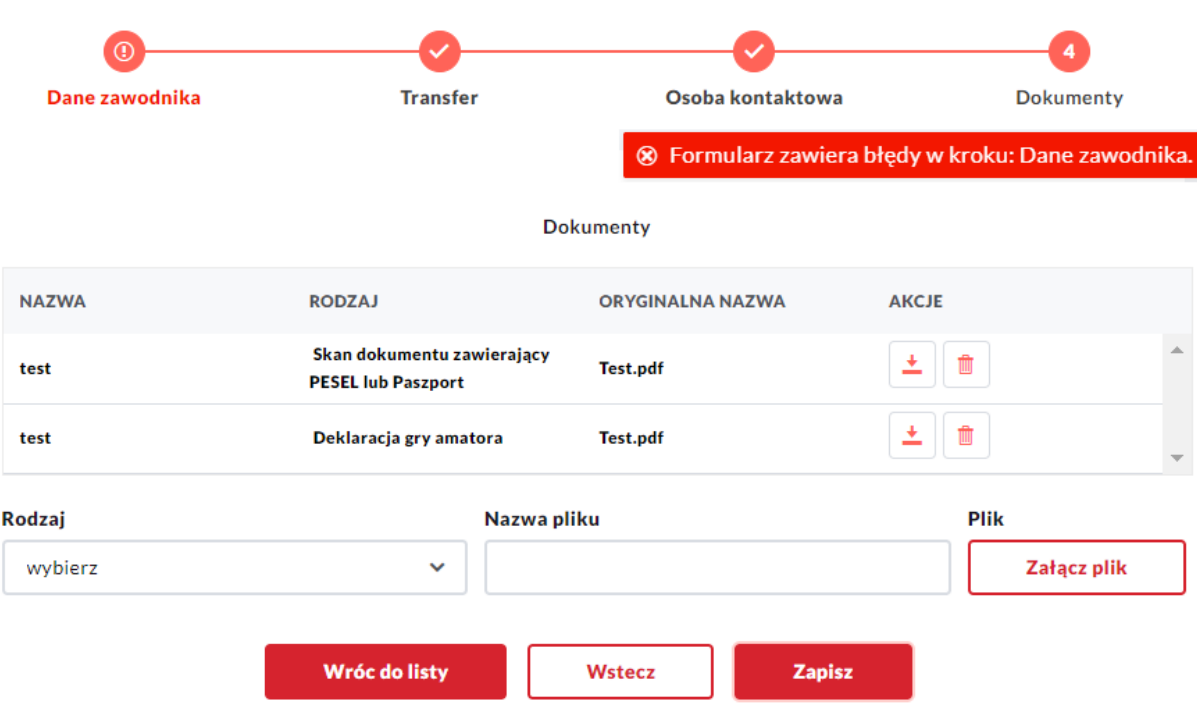

• Tryb odczytu

Poprawnie zapisany wniosek zostaje przesłany do PZPN w celu weryfikacji. W tym czasie pracownicy klubu mogą, obejrzeć szczegóły wniosku, bez możliwości jego edycji. Wniosek transferowy znajduję się wówczas w statusie *Wysłany do PZPN*.

Wnioski w których klub jest stroną przyjmującą

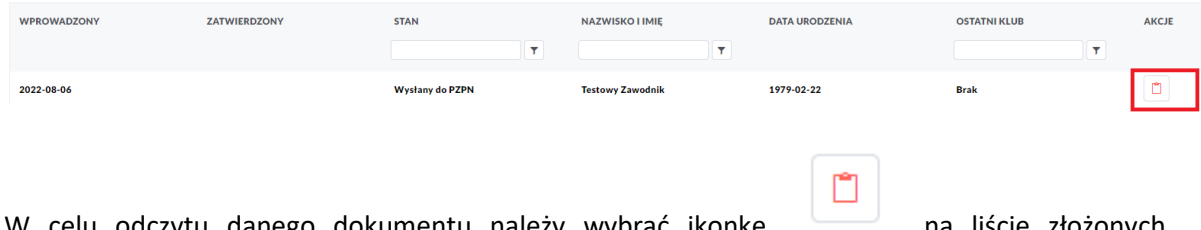

W celu odczytu danego dokumentu należy wybrać ikonkę **na liście złożonych** wniosków. Wówczas system otworzy formularz transferowy z wcześniej wprowadzonymi danymi, bez możliwości ich zmiany.

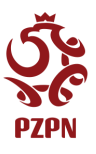

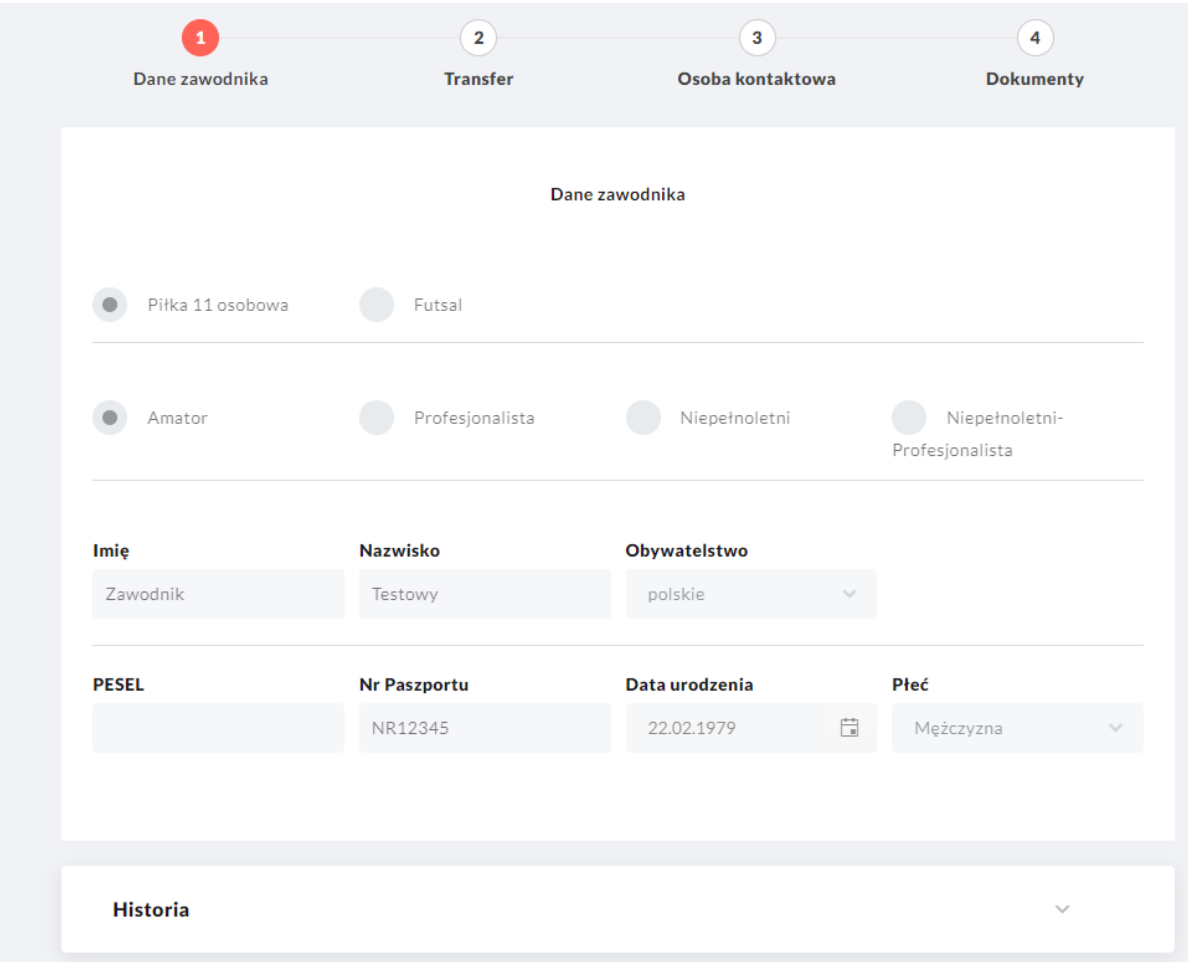

• Wniosek do poprawy

W przypadku, gdy wniosek transferowy zawiera błędy, pracownik PZPN może odesłać wniosek do klubu w celu poprawy. Wówczas przy danym wniosku, w kolumnie stan będzie wyświetlany komunikat: *Wniosek do poprawy*.

Wnioski w których klub jest stroną przyjmującą

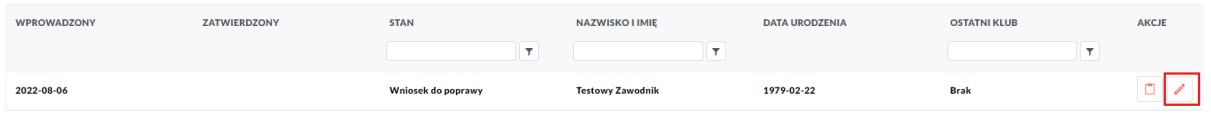

W celu zapoznania się z uwagami PZPN i dokonania odpowiednich poprawek, należy wybrać ikonkę

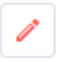

Wówczas system otworzy formularz transferowy w trybie edycji.

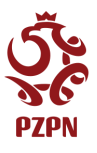

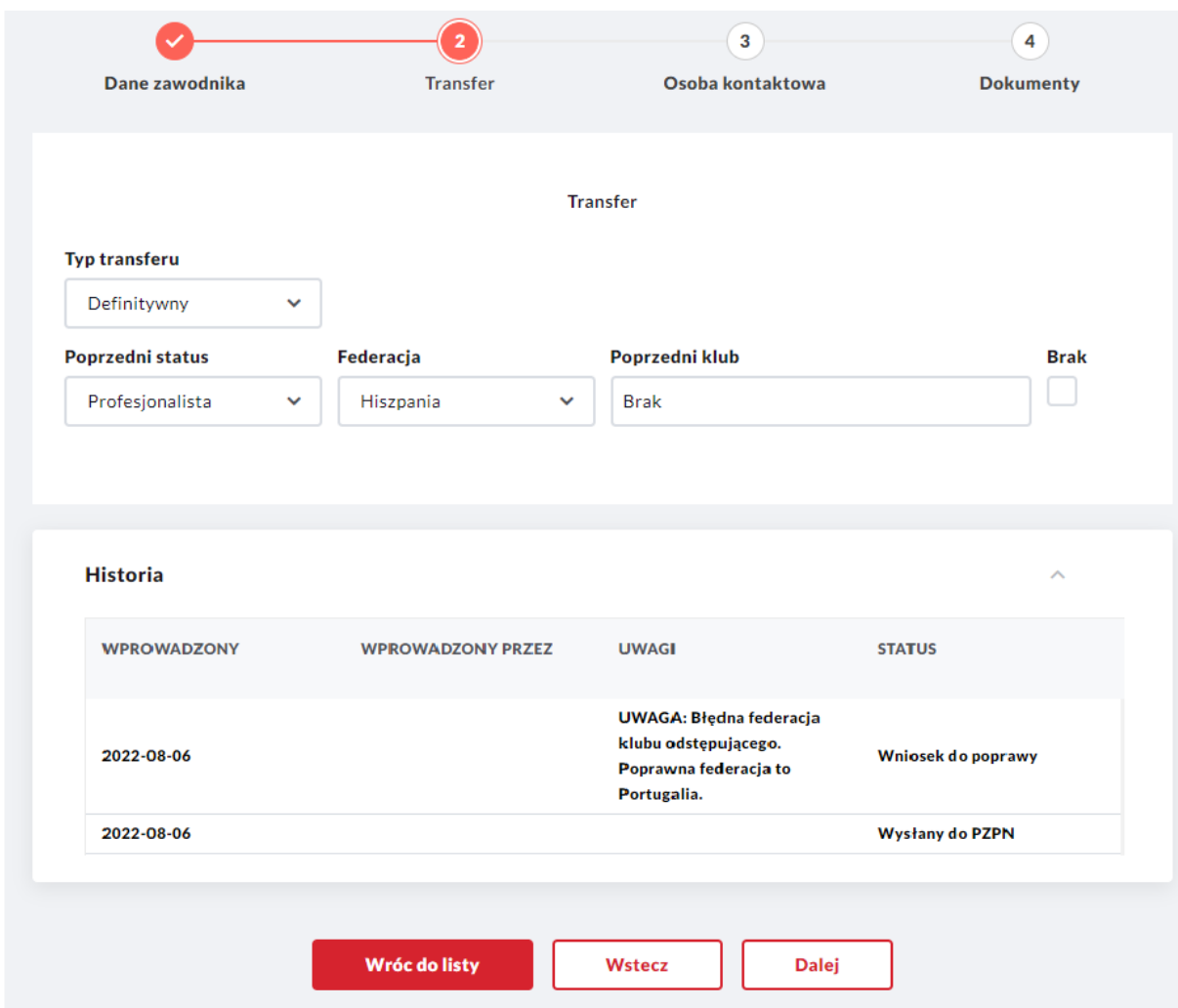

Po otwarciu wniosku należy zapoznać się z uwagami znajdującymi się w sekcji *Historia* i wprowadzić ewentualne poprawki. Następnie, poprzez użycie przycisku *Zapisz*, umieszczonego na czwartym kroku (dokumenty) odesłać wniosek do ponownej weryfikacji przez PZPN.